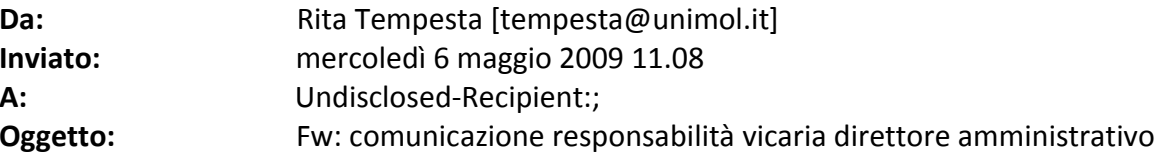

Prot. 12021-VII/4 del 6 maggio 2009

Ai Presidi di Facoltà Ai Direttori di Dipartimento Al personale tecnico-amministrativo **LORO SEDI** 

OGGETTO: affidamento delle funzioni vicarie di Direttore Amministrativo.

Si comunica che con D.D. n. 538 del 4 maggio 2009 è stato confermato al dott. Valerio BARBIERI, dirigente di ruolo della carriera amministrativa, l'affidamento delle funzioni vicarie di Direttore Amministrativo, per i casi di urgenza nonché di assenza o impedimento del Direttore medesimo.

> IL DIRETTORE AMMINISTRATIVO F.to Dott. Vincenzo LUCCHESE

 $FS/ra$ 

UNIVERSITA' DEGLI STUDI DEL MOLISE Coordinamento Direzione Amministrativa - Ufficio Atti e Provvedimenti Rita TEMPESTA Tel. 0874/404264 Fax: 0874/418373 E-mail: tempesta@unimol.it